## X-Plane 11 Full Crack [addons]  $\wedge$ NEW $\wedge$

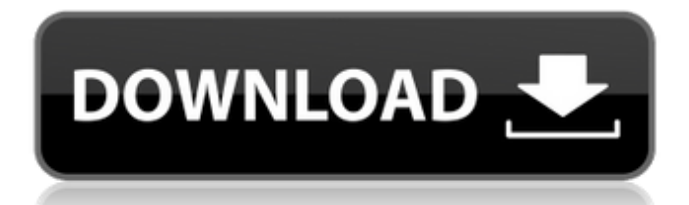

X-Plane with this Airport manager, you get a detailed airport model with regional airlines and a complete load and unload program. You can configure the computer to accept your flight schedule and all the relevant files are directly editable on your hard disk. You can also add your own company logo and your own destinations, routes and flight patterns. As you know, the problem with X-Plane simulator X11.6 is that the runway model is only loading when the aircraft is in flight. In other words, when the aircraft is in the terminal, the runway model is not shown. Note: more recent videos (showing ABC v1.5) have been added inline with each description in the overview section above. (When viewing any embedded video, click the expand button or hit the f key to expand them fullscreen while viewing, and be sure to choose the HD version of each, to ensure you can see text that is displayed). X-Plane 11 full crack [addons] The very best way to work with X-Plane 11 and ABC is to install the X-Plane ABC plugin. It is a free plugin, it augment X-Plane, and by running it, you can now take your primary or secondary view and select any of the 20 available views/features in ABC (covering airways and surface, navigation, and ground traffic, as well as scenery and avionics). ABC is a flexible, multi-user plugin designed to assist you in navigating the X-Plane flight simulator. It augments the basic X-Plane camera (known as the Plane View), which displays your primary or second view, allowing you to fly in the present using views and features found in X-Plane or third-party plugins.

## **X-Plane 11 Full Crack [addons]**

active sky xp (asxp) brings the popular award-winning active sky weather engine to the x-plane platform for the first time. using a hybrid weather depiction interface through x-plane 11s weather api, a realistic, highperformance and high-fidelity weather experience is realised. features spotlight. active air effects. active sky xp - what we know. check out github and release page for latest update. i have been developing x-plane addons, both for the simulator and the real aircraft. this means that x-plane is totally out of memory and cannot operate. if you see this message when starting x-plane up, it means your saved preferences are set too high for your computer. if this happens, open the output folder (in the x-plane folder), the the preferences folder inside output, and delete the files called x-plane.prf and x-plane screen res.prf. this will reset all rendering settings to their defaults but it will not reset your customized keyboard shortcuts. this means that x-plane is totally out of memory and cannot operate. if you see this message when starting x-plane up, it means your saved preferences are set too high for your computer. if this happens, open the output folder (in the x-plane folder), the the preferences folder inside output, and delete the files called x-plane.prf and x-plane screen res.prf. this will reset all rendering settings to their defaults but it will not reset your customized keyboard shortcuts. this means that x-plane is totally out of memory and cannot operate. if you see this message when starting x-plane up, it means your saved preferences are set too high for your computer. if this happens, open the output folder (in the x-plane folder), the the preferences folder inside output, and delete the files called x-plane.prf and x-plane screen res.prf. this will reset all rendering settings to their defaults but it will not reset your customized keyboard shortcuts. 5ec8ef588b

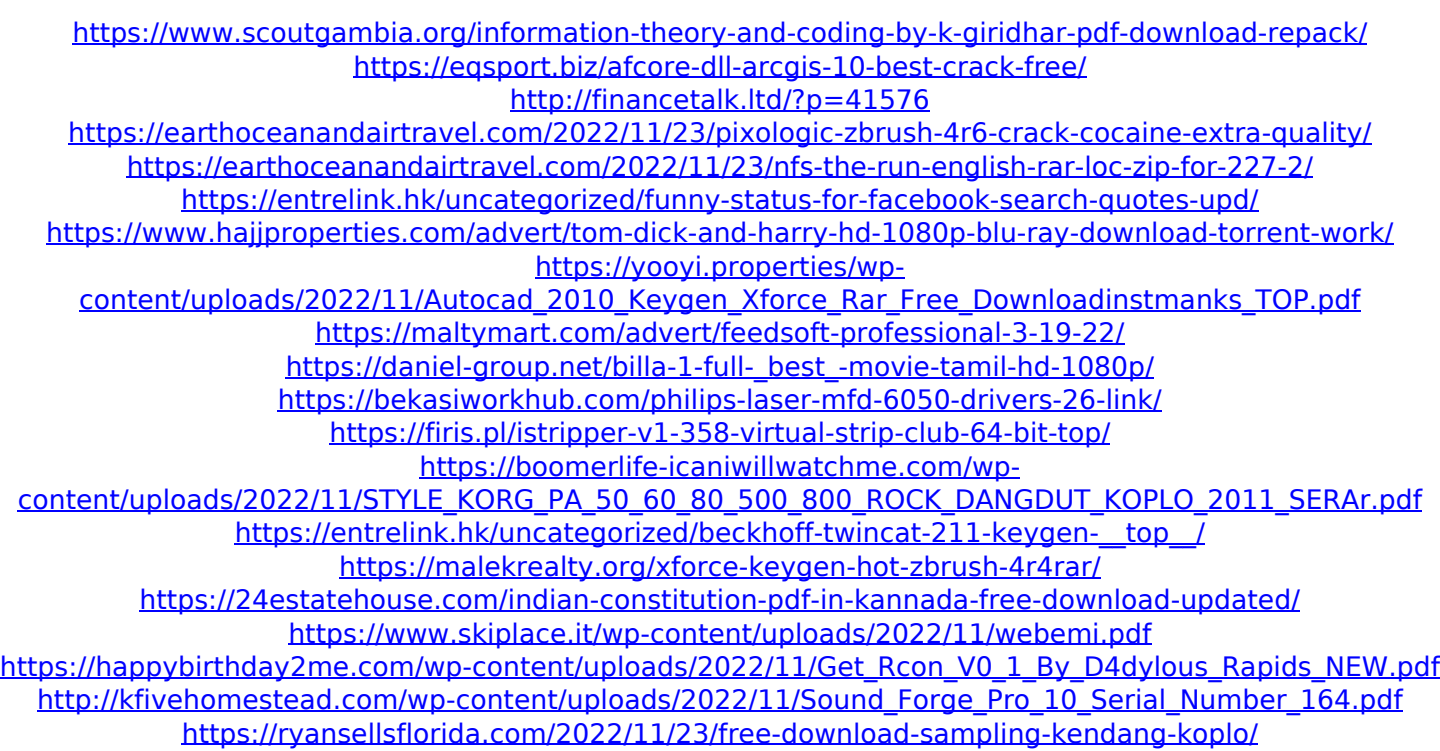